# Package 'matrixTests'

October 12, 2021

<span id="page-0-0"></span>Title Fast Statistical Hypothesis Tests on Rows and Columns of Matrices

Version 0.1.9.1

Maintainer Karolis Koncevičius <karolis.koncevicius@gmail.com>

Description Functions to perform fast statistical hypothesis tests on rows/columns of matrices. The main goals are: 1) speed via vectorization, 2) output that is detailed and easy to use, 3) compatibility with tests implemented in R (like those available in the 'stats' package).

**Depends**  $R (= 3.2.2)$ 

Imports matrixStats

Suggests testthat, moments, car, cosinor, cosinor2, PMCMRplus

License GPL-2

Encoding UTF-8

URL <https://github.com/karoliskoncevicius/matrixTests>

BugReports <https://github.com/karoliskoncevicius/matrixTests/issues> RoxygenNote 7.1.2 NeedsCompilation no Author Karolis Koncevičius [aut, cre] Repository CRAN Date/Publication 2021-10-12 20:40:01 UTC

# R topics documented:

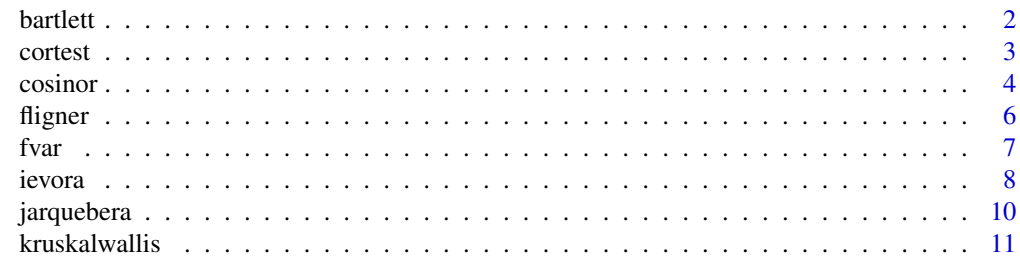

#### <span id="page-1-0"></span>2 bartlett by the control of the control of the control of the control of the control of the control of the control of the control of the control of the control of the control of the control of the control of the control o

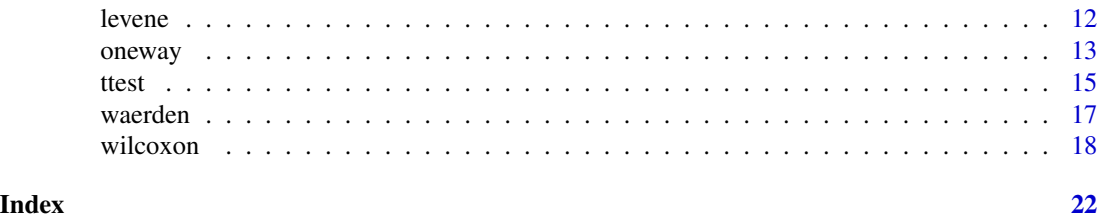

bartlett *Bartlett test*

#### Description

Performs the Bartlett's test of homogeneity of variances on each row/column of the input matrix.

### Usage

```
row_bartlett(x, g)
```
col\_bartlett(x, g)

### Arguments

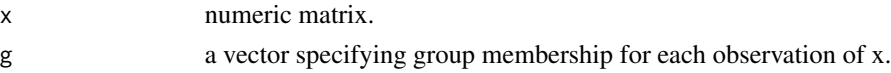

# Details

NA values are always ommited. If values are missing for a whole group - that group is discarded. Groups with only one observation are also discarded.

row\_bartlett(x,g) - Bartlet's test on rows.  $col\_bartlet(x, g)$  - Bartlet's test on columns. Results should be the same as as running bartlett.test $(x, g)$  on every row (or column) of x.

#### Value

a data.frame where each row contains the results of the bartlett test performed on the corresponding row/column of x.

Each row contains the following information (in order):

- 1. obs.tot total number of observations
- 2. obs.groups number of groups
- 3. var.pooled pooled variance estimate
- 4. df degrees of freedom
- 5. statistic chi-squared statistic
- 6. pvalue p-value

# Author(s)

Karolis Koncevičius

#### <span id="page-2-0"></span>cortest 3

# See Also

bartlett.test()

# Examples

```
col_bartlett(iris[,1:4], iris$Species)
row_bartlett(t(iris[,1:4]), iris$Species)
```
#### cortest *correlation*

#### Description

Performs a correlation test on each row/column of a the input matrix.

#### Usage

```
row_cor_pearson(x, y, alternative = "two.sided", conf.level = 0.95)
col_cor_pearson(x, y, alternative = "two.sided", conf.level = 0.95)
```
#### Arguments

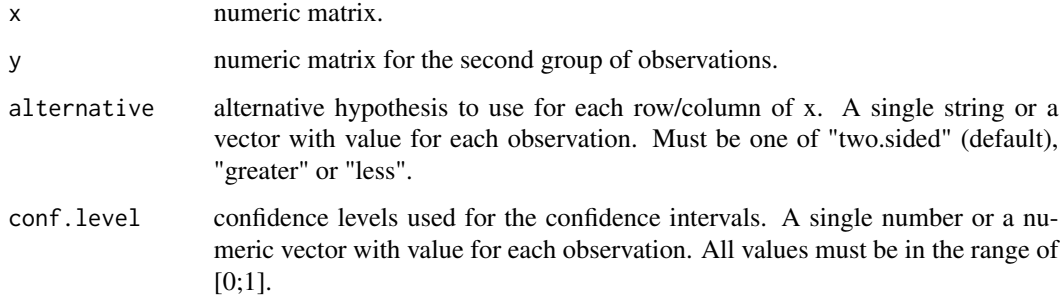

#### Details

Functions to perform various correlation tests for rows/columns of matrices. Main arguments and results were intentionally matched to the cor.test() function from default stats package.

row\_cor\_pearson(x,y) - test for Pearson correlation on rows.  $col\_cor\_pearson(x,y)$  - test for Pearson correlation on columns.

Results should be the same as running cor.test(x,y,method="pearson") on every row (or column) of x and y.

# Value

a data.frame where each row contains the results of a correlation test performed on the corresponding row/column of x.

Each row contains the following information (in order):

- 1. obs.paired number of paired observations (present in x and y)
- 2. cor estimated correlation coefficient
- 3. df degrees of freedom
- 4. statistic t statistic
- 5. pvalue p-value
- 6. conf.low lower confidence interval
- 7. conf.high higher confidence interval
- 8. alternative chosen alternative hypothesis
- 9. cor.null correlation of the null hypothesis  $(=0)$

10. conf.level - chosen confidence level

#### Author(s)

Karolis Koncevičius

# See Also

cor.test()

# Examples

```
X <- iris[iris$Species=="setosa",1:4]
Y <- iris[iris$Species=="virginica",1:4]
col_cor_pearson(X, Y)
row_cor_pearson(t(X), t(Y))
```
cosinor *Cosinor*

### Description

Performs a Cosinor test for periodicity on each row/column of the input matrix.

# Usage

```
row_cosinor(x, t, period = 24)
col\_cosinor(x, t, period = 24)
```
<span id="page-3-0"></span>

#### <span id="page-4-0"></span>cosinor 5

#### Arguments

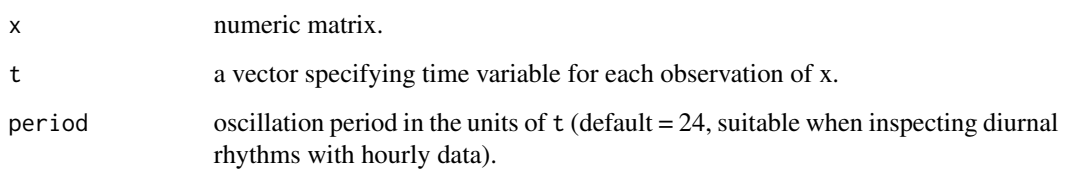

# Details

row\_cosinor - cosinor test on rows. col\_cosinor - cosinor test on columns.

#### Value

a data.frame where each row contains the results of a cosinor test performed on the corresponding row/column of x.

Each row contains the following information (in order):

1. obs - total number of observations

2. mesor - "Midline Estimating Statistic Of Rhythm" - the average value around which the variable oscillates

- 3. amplitude difference between mesor and the peak of the rhythm
- 4. acrophase time when rhythm reaches its peak
- 5. rsquared R-squared
- 6. df.model model terms degrees of freedom
- 7. df.residual residual degrees of freedom
- 8. statistic F statistic for the omnibus test against intercept-only model
- 9. pvalue p-value
- 10. period the period used within the model

## Author(s)

Karolis Koncevičius

# See Also

[cosinor.lm](#page-0-0)

# Examples

```
wave <- sin(2*pi*1:24/24) + rnorm(24)
row_cosinor(wave, 1:24, 24)
```
<span id="page-5-0"></span>

#### Description

Performs the Fligner-Killeen test of homogeneity of variances (with median centering of the groups) on each row/column of the input matrix.

#### Usage

```
row_flignerkilleen(x, g)
```
col\_flignerkilleen(x, g)

#### Arguments

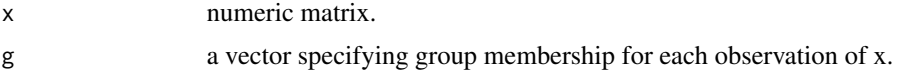

# Details

NA values are always ommited. If values are missing for a whole group - that group is discarded. Groups with only one observation are also discarded.

row\_flignerkilleen(x,g) - Fligner-Killeen test on rows. col\_flignerkilleen(x,g) - Fligner-Killeen test on columns.

Results should be the same as as running fligner.test( $x, g$ ) on every row (or column) of x.

#### Value

a data.frame where each row contains the results of the Fligner-Killeen test performed on the corresponding row/column of x.

Each row contains the following information (in order):

- 1. obs.tot total number of observations
- 2. obs.groups number of groups
- 3. df degrees of freedom
- 4. statistic squared statistic
- 5. pvalue p-value

# Author(s)

Karolis Koncevičius

# See Also

fligner.test()

#### <span id="page-6-0"></span>fvar 1988 - 1988 - 1988 - 1988 - 1988 - 1988 - 1988 - 1988 - 1988 - 1988 - 1988 - 1988 - 1988 - 1988 - 1988 -

# Examples

```
col_flignerkilleen(iris[,1:4], iris$Species)
row_flignerkilleen(t(iris[,1:4]), iris$Species)
```
fvar *F Variance test*

#### Description

Performs the F test of equality of variances for two normal populations on each row/column of the two input matrices.

# Usage

row\_f\_var(x, y, ratio = 1, alternative = "two.sided", conf.level =  $0.95$ )  $col_f_var(x, y, ratio = 1, alternative = "two-sided", conf. level = 0.95)$ 

#### Arguments

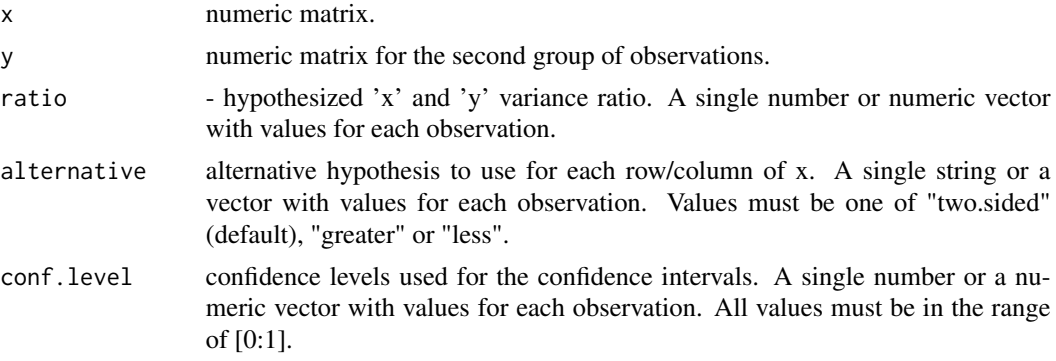

# Details

NA values are always ommited.

row\_f\_var(x,y) - F-test for variance on rows.  $col_f_{var}(x,y)$  - F-test for variance on columns. Results should be the same as as running var.test $(x, y)$  on every row (or column) of x and y.

# Value

a data.frame where each row contains the results of the F variance test performed on the corresponding row/column of x and y.

Each row contains the following information (in order):

1. obs.x - number of x observations

2. obs.y - number of y observations

- <span id="page-7-0"></span>3. obs.tot - total number of observations
- 4. var.x variance of x
- 5. var.y variance of y
- 6. var.ratio x/y variance ratio
- 7. df.num numerator degrees of freedom
- 8. df.denom denominator degrees of freedom
- 9. statistic F statistic
- 10 pvalue p-value
- 11. conf.low lower bound of the confidence interval
- 12. conf.high higher bound of the confidence interval
- 13. ratio.null variance ratio of the null hypothesis
- 14. alternative chosen alternative hypothesis
- 15. conf.level chosen confidence level

# Author(s)

Karolis Koncevičius

# See Also

var.test()

# Examples

X <- iris[iris\$Species=="setosa",1:4] Y <- iris[iris\$Species=="virginica",1:4] col\_f\_var(X, Y)

ievora *iEVORA*

#### Description

Epigenetic Variable Outliers for cancer Risk prediction Analysis

# Usage

```
row_ievora(x, b, cutT = 0.05, cutBfdr = 0.001)
col\_ievora(x, b, cutT = 0.05, cutBfdr = 0.001)
```
### Arguments

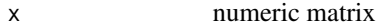

b a binory vector specifying groups for each observation of x. Must contain two unique entries: one labeled "1" and another "0". If the vector is neither numeric nor logical the group appearing first is labeled "0" and the remaining one as "1".

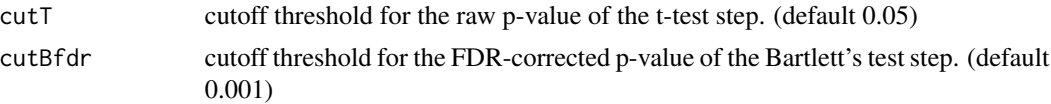

#### Details

Measures differential variability between two groups. The algorithm has 2 steps: detecting difference in variance (Bartlett's test) and detecting difference in means (t-test). The second step is done to regularize the variability test which is overly sensitive to single outliers.

By default the result is considered significant if variability test produces a significant p-value (below selected threshold) after FDR correction and t-test returns a significant p-value without using the FDR correction.

The algorithm is mainly aimed at large DNA methylation data sets.

# Value

a data.frame where each row contains result of the iEVORA algorithm for the corresponding row/column of x.

Each row contains the following information (in order):

1. obs.0 - number of observations in 0 group

2. obs.1 - number of observations in 1 group

3. obs.tot - number of total observations

4. mean.0 - mean of the 0 group

5. mean.1 - mean of the 1 group

6. mean.diff - mean difference (group1 - group0)

7. var.0 - variance of the 0 group

8. var.1 - variance of the 1 group

9. var.log2.ratio - log ratio of variances log2(var1/var0)

10. statistic.t - t.statistic of the t-test step

11. pvalue.t - raw p-value of the t-test step

12. statistic.bt - chsq.statistic of the bartlett test step

13. pvalue.bt - raw p-value of the Bartlett's test step

14. qvalue.bt - fdr-adjusted p-value of the Bartlett's test step

15. significant - indicator showing if the result was significant

16. rank - rank of the significant results (ordered by t.test p-value)

#### Author(s)

Karolis Koncevičius

#### References

Andrew E Teschendorff et.al. DNA methylation outliers in normal breast tissue identify field defects that are enriched in cancer. Nature Communications 7, 10478 (2016) doi:10.1038/ncomms10478

# See Also

row\_bartlett, row\_t\_welch

# Examples

```
# perform iEVORA on iris dataset for setosa against all other groups
col_ievora(iris[,1:4], iris$Species=="setosa")
```
jarquebera *Jarque-Bera Test*

#### Description

Performs a Jarque-Bera goodness of fit test for normality.

#### Usage

row\_jarquebera(x)

col\_jarquebera(x)

# Arguments

x numeric matrix.

#### Details

row\_jarquebera(x) - Jarque-Bera test on rows. col\_jarquebera(x) - Jarque-Bera test on columns. Results should be the same as running moments: : jarque.test(x) on every row (or column) of x

### Value

a data.frame where each row contains the results of a Jarque-Bera test performed on the corresponding row/column of x.

Each row contains the following information (in order):

- 1. obs number of observations
- 2. skewness skewness
- 3. kurtosis kurtosis
- 4. df degrees of freedom
- 5. statistic chi-squared statistic
- 6. pvalue p-value

#### Author(s)

Karolis Koncevičius

# See Also

shapiro.test()

<span id="page-9-0"></span>

#### <span id="page-10-0"></span>kruskalwallis 11

# Examples

```
col_jarquebera(iris[,1:4])
row_jarquebera(t(iris[,1:4]))
```
kruskalwallis *Kruskal-Wallis Rank Sum Test*

#### Description

Performs a Kruskal-Wallis rank sum test on each row/column of the input matrix.

#### Usage

```
row_kruskalwallis(x, g)
```

```
col_kruskalwallis(x, g)
```
#### Arguments

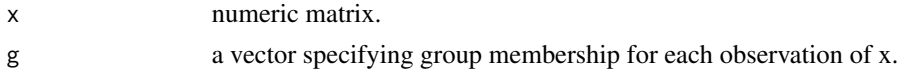

#### Details

row\_kruskalwallis(x,g) - Kruskal Wallis test on rows. col\_kruskalwallis(x,g) - Kruskal Wallis test on columns.

Results should be the same as running kruskal.test( $x, g$ ) on every row (or column) of x

# Value

a data.frame where each row contains the results of a Kruskal-Wallis test performed on the corresponding row/column of x.

Each row contains the following information (in order):

- 1. obs.tot total number of observations
- 2. obs.groups number of groups
- 4. df degrees of freedom
- 5. statistic chi-squared statistic
- 6. pvalue p.value

#### Author(s)

Karolis Koncevičius

# See Also

kruskal.test()

#### Examples

```
col_kruskalwallis(iris[,1:4], iris$Species)
row_kruskalwallis(t(iris[,1:4]), iris$Species)
```
levene *Levene test*

# Description

Levene's test and Brown-Forsythe test for equality of variances between groups on each row/column of the input matrix.

#### Usage

row\_levene(x, g) col\_levene(x, g)

row\_brownforsythe(x, g)

col\_brownforsythe(x, g)

# Arguments

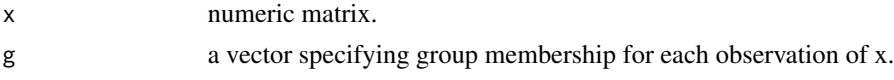

# Details

NA values are always ommited. If values are missing for a whole group - that group is discarded.

row\_levene(x,g) - Levene's test on rows. col\_levene(x,g) - Levene's test on columns.

row\_brownforsythe(x,g) - Brown-Forsythe test on rows. col\_brownforsythe(x,g) - Brown-Forsythe test on columns.

# Value

a data.frame where each row contains the results of the Levene's test performed on the corresponding row/column of x.

Each row contains the following information (in order):

- 1. obs.tot total number of observations
- 2. obs.groups number of groups

3. df.between - between group (treatment) degrees of freedom

- 4. df.within within group (residual) degrees of freedom
- 5. statistic F statistic
- 6. pvalue p.value

<span id="page-11-0"></span>

#### <span id="page-12-0"></span>oneway and the contract of the contract of the contract of the contract of the contract of the contract of the contract of the contract of the contract of the contract of the contract of the contract of the contract of the

# Note

Difference between Levene's test and Brown-Forsythe test is that the Brown–Forsythe test uses the median instead of the mean in computing the spread within each group. Many software implementations use the name "Levene's test" for both variants.

# Author(s)

Karolis Koncevičius

# See Also

[leveneTest](#page-0-0)

# Examples

```
col_levene(iris[,1:4], iris$Species)
row_brownforsythe(t(iris[,1:4]), iris$Species)
```
oneway *ONEWAY ANOVA*

# Description

Performs an analysis of variance tests on each row/column of the input matrix.

#### Usage

- row\_oneway\_equalvar(x, g)
- col\_oneway\_equalvar(x, g)

row\_oneway\_welch(x, g)

col\_oneway\_welch(x, g)

# Arguments

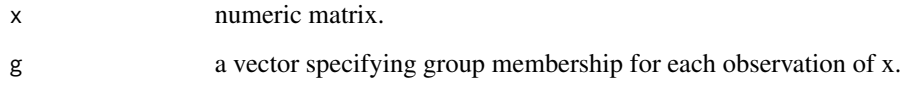

#### Details

Functions to perform ONEWAY ANOVA analysis for rows/columns of matrices.

row\_oneway\_equalvar(x,g) - oneway ANOVA on rows. col\_oneway\_equalvar(x,g) - oneway ANOVA on columns.

Results should be the same as running  $aov(x \sim g)$  on every row (or column) of x

row\_oneway\_welch(x,g) - oneway ANOVA with Welch correction on rows. col\_oneway\_welch(x,g) - oneway ANOVA with Welch correction on columns.

Results should be the same as running oneway.test $(x, g, var.equals=False)$  on every row (or column) of x

# Value

a data.frame where each row contains the results of an oneway anova test performed on the corresponding row/column of x. The columns will vary depending on the type of test performed.

They will contain a subset of the following information:

- 1. obs.tot total number of observations
- 2. obs.groups number of groups
- 3. sumsq.between between group (treatment) sum of squares
- 4. sumsq.within within group (residual) sum of squares
- 5. meansq.between between group mean squares
- 6. meansq.within within group mean squares
- 7. df.between between group (treatment) degrees of freedom
- 8. df.within within group (residual) degrees of freedom
- 9. statistic F statistic
- 10. pvalue p.value

#### Author(s)

Karolis Koncevičius

#### See Also

aov(), oneway.test()

# Examples

```
col_oneway_welch(iris[,1:4], iris$Species)
row_oneway_equalvar(t(iris[,1:4]), iris$Species)
```
<span id="page-14-0"></span>ttest *t-test*

#### Description

Performs a t-test on each row/column of the input matrix.

#### Usage

```
row_t_equalvar(x, y, alternative = "two.sided", mu = 0, conf.level = 0.95)
col_t-equalvar(x, y, alternative = "two.sided", mu = 0, conf.level = 0.95)
row_t_welch(x, y, alternative = "two.sided", mu = \theta, conf.level = \theta.95)
col_t_wellch(x, y, alternative = "two.sided", mu = 0, conf. level = 0.95)row\_t\_onesample(x, alternative = "two.sided", mu = 0, conf.level = 0.95)col_t_\text{consample}(x, alternative = "two-sided", mu = 0, conf.level = 0.95)row\_t\_paired(x, y, alternative = "two.sided", mu = 0, conf. level = 0.95)col_t-paired(x, y, alternative = "two.sided", mu = 0, conf.level = 0.95)
```
#### **Arguments**

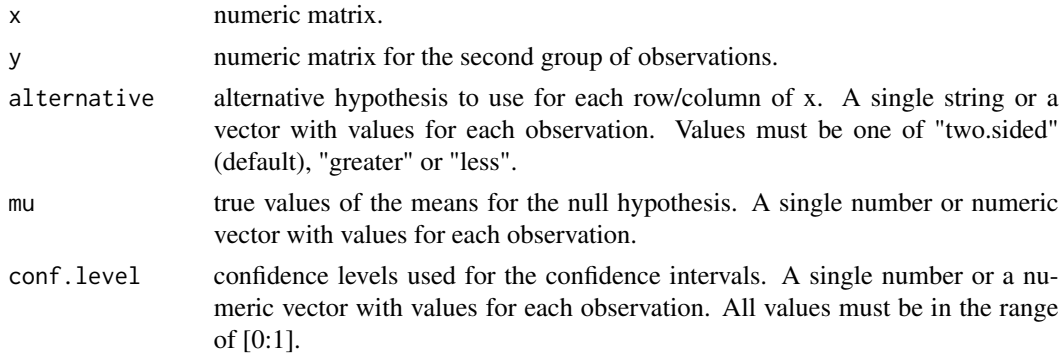

#### Details

Functions to perform one sample and two sample t-tests for rows/columns of matrices. Main arguments and results were intentionally matched to the t.test() function from default stats package. Other arguments were split into separate functions:

row\_t\_onesample(x) - one sample t-test on rows. col\_t\_onesample(x) - one sample t-test on columns.

Results should be the same as running  $t.test(x)$  on every row (or column) of x.

row\_t\_equalvar(x,y) - two sample equal variance t-test on rows.  $col_t$ -equalvar(x,y) - two sample equal variance t-test on columns.

Results should be the same as running  $t.test(x,y,var.equals=TRUE)$  on every row (or column) of x and y.

row\_t\_welch(x,y) - two sample t-test with Welch correction on rows.  $col_t$ \_welch(x,y) - two sample t-test with Welch correction on columns.

Results should be the same as running  $t.test(x,y)$  on every row (or column) of x and y.

row\_t\_paired(x,y) - two sample paired t-test on rows.  $col_t$ \_paired(x,y) - two sample paired t-test on columns.

Results should be the same as running t.test(x,y,paired=TRUE) on every row (or column) of x and y.

#### Value

a data.frame where each row contains the results of a t.test performed on the corresponding row/column of x. The columns will vary depending on the type of test performed.

They will contain a subset of the following information:

- 1. obs.x number of x observations
- 2. obs.y number of y observations
- 3. obs.tot total number of observations
- 4. obs.paired number of paired observations (present in x and y)
- 5. mean.x mean estiamte of x
- 6. mean.y mean estiamte of y
- 7. mean.diff mean estiamte of x-y difference
- 8. var.x variance estiamte of x
- 9. var.y variance estiamte of y
- 10. var.diff variance estiamte of x-y difference
- 11. var.pooled pooled variance estimate of x and y
- 12. stderr standard error
- 13. df degrees of freedom
- 14. statistic t statistic
- 15. pvalue p-value
- 16. conf.low lower bound of the confidence interval
- 17. conf.high higher bound of the confidence interval
- 18. alternative chosen alternative hypothesis
- 19. mean.null mean of the null hypothesis
- 20. conf.level chosen confidence level

#### Author(s)

Karolis Koncevičius

#### See Also

t.test()

#### <span id="page-16-0"></span>waerden 17

# Examples

```
X <- iris[iris$Species=="setosa",1:4]
Y <- iris[iris$Species=="virginica",1:4]
col_t_welch(X, Y)
# same row using different confidence levels
col_t_equalvar(X[,c(1,1,1)], Y[,c(1,1,1)], conf.level=c(0.9, 0.95, 0.99))
```
#### waerden *Van der Waerden Test*

# Description

Performs van der Waerden test on each row/column of the input matrix.

# Usage

row\_waerden(x, g)

col\_waerden(x, g)

# Arguments

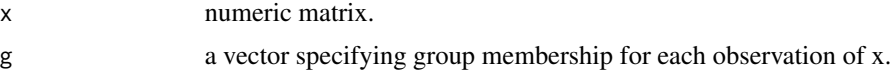

# Details

row\_waerden(x,g) - van der Waerden test on rows. col\_waerden(x,g) - van det Waerden test on columns.

#### Value

a data.frame where each row contains the results of van det Waerden test performed on the corresponding row/column of x.

Each row contains the following information (in order):

- 1. obs.tot total number of observations
- 2. obs.groups number of groups
- 3. df degrees of freedome
- 4. statistic van det Waerden chi-squared statistic
- 5. pvalue p.value

#### Author(s)

Karolis Koncevičius

# See Also

[vanWaerdenTest](#page-0-0), row\_oneway\_equalvar, row\_kruskalwallis

#### Examples

```
col_waerden(iris[,1:4], iris$Species)
row_waerden(t(iris[,1:4]), iris$Species)
```
wilcoxon *Wilcoxon Test*

# Description

Performs a Wilcoxon test on each row/column of the input matrix.

#### Usage

```
row_wilcoxon_twosample(
 x,
 y,
 alternative = "two.sided",
 mu = 0,
 exact = NA,
 correct = TRUE
\mathcal{L}col_wilcoxon_twosample(
 x,
 y,
 alternative = "two.sided",
 mu = 0,
 exact = NA,
  correct = TRUE
)
row_wilcoxon_onesample(
  x,
 alternative = "two.sided",
 mu = 0,
 exact = NA,
  correct = TRUE
)
col_wilcoxon_onesample(
  x,
  alternative = "two.sided",
```
<span id="page-17-0"></span>

#### wilcoxon and the state of the state of the state of the state of the state of the state of the state of the state of the state of the state of the state of the state of the state of the state of the state of the state of t

```
mu = 0,
 exact = NA,
 correct = TRUE
\lambdarow_wilcoxon_paired(
  x,
 y,
  alternative = "two.sided",
 mu = 0,
 exact = NA,
  correct = TRUE
)
col_wilcoxon_paired(
  x,
 y,
  alternative = "two.sided",
 mu = 0,
 exact = NA,
 correct = TRUE
)
```
# Arguments

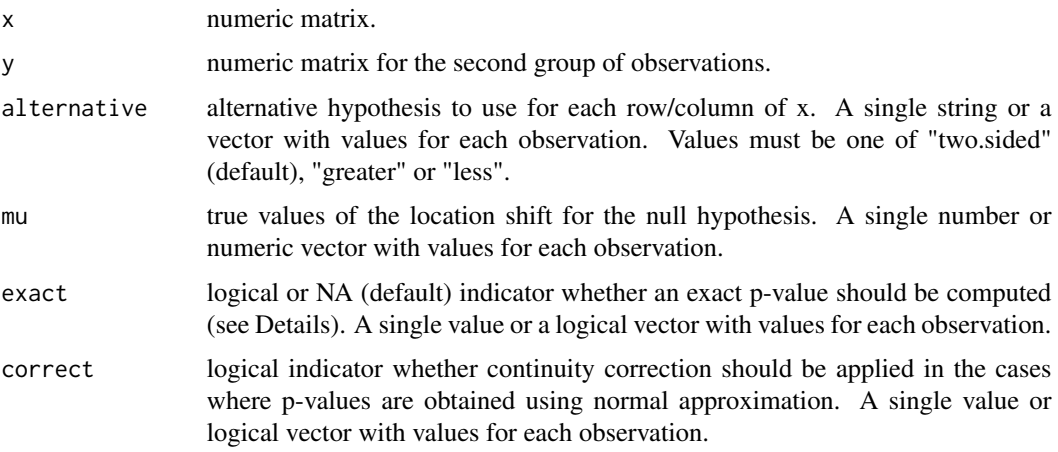

# Details

Functions to perform one sample and two sample Wilcoxon tests on rows/columns of matrices. Main arguments and results were intentionally matched to the wilcox.test() function from default stats package. Other arguments were split into separate functions:

row\_wilcoxon\_onesample(x) - one sample Wilcoxon test on rows. col\_wilcoxon\_onesample(x) - one sample Wilcoxon test on columns.

Results should be the same as running wilcox.test $(x)$  on every row (or column) of x.

 $row\_wilcoxon\_twosample(x, y)$  - two sample Wilcoxon test on rows.  $col\_wilcoxon\_twosample(x, y)$ - two sample Wilcoxon test on columns.

Results should be the same as running wilcox.test $(x, y)$  on every row (or column) of x and y.

 $row\_wilcoxon\_paired(x, y)$  - two sample paired Wilcoxon test on rows.  $col\_wilcoxon\_paired(x, y)$ - two sample paired Wilcoxon test on columns.

Results should be the same as running wilcox.test $(x, y, p \text{aired} = \text{TRUE})$  on every row (or column) of x and y.

By default if 'exact' argument is set to 'NA', exact p-values are computed only if both 'x' and 'y' contain less than 50 finite values and there are no ties. Single sample and paired tests have additional requirement of not having zeroe values (values equal to null hypothesis location argument 'mu'). Otherwise, a normal approximation is used. Be wary of using 'exact=TRUE' on large sample sizes as computations can take a very long time.

'correct' argument controls the continuity correction of p-values but only when exact p-values cannot be computed and normal approximation is used. For cases where exact p-values are returned 'correct' is switched to FALSE.

#### Value

a data.frame where each row contains the results of a wilcoxon test performed on the corresponding row/column of x. The columns will vary depending on the type of test performed.

They will contain a subset of the following information:

1. obs.x - number of x observations

2. obs.y - number of y observations

3. obs.tot - total number of observations

4. obs.paired - number of paired observations (present in x and y)

5. statistic - Wilcoxon test statistic

6. pvalue - p-value

7. alternative - chosen alternative hypothesis

8. location.null - location shift of the null hypothesis

9. exact - indicates if exact p-value was computed

10. correct - indicates if continuity correction was performed

#### **Note**

Confidence interval and pseudo-median calculations are not implemented.

#### Author(s)

Karolis Koncevičius

# See Also

wilcox.test()

#### wilcoxon 21

# Examples

```
X <- iris[iris$Species=="setosa",1:4]
Y <- iris[iris$Species=="virginica",1:4]
col_wilcoxon_twosample(X, Y)
```

```
# same row using different alternative hypotheses
col\_wilcoxon\_twosample(X[,c(1,1,1)], Y[,c(1,1,1)], alternative=c("t", "g", "l"))
```
# <span id="page-21-0"></span>Index

bartlett, [2](#page-1-0)

```
col_bartlett (bartlett), 2
col_brownforsythe (levene), 12
col_cor_pearson (cortest), 3
col_cosinor (cosinor), 4
col_f_var (fvar), 7
col_flignerkilleen (fligner), 6
col_ievora (ievora), 8
col_jarquebera (jarquebera), 10
col_kruskalwallis (kruskalwallis), 11
col_levene (levene), 12
col_oneway_equalvar (oneway), 13
col_oneway_welch (oneway), 13
col_t_equalvar (ttest), 15
col_t_onesample (ttest), 15
col_t_paired (ttest), 15
col_t_welch (ttest), 15
col_waerden (waerden), 17
col_wilcoxon_onesample (wilcoxon), 18
col_wilcoxon_paired (wilcoxon), 18
col_wilcoxon_twosample (wilcoxon), 18
cortest, 3
cosinor, 4
cosinor.lm, 5
fligner, 6
fvar, 7
ievora, 8
jarquebera, 10
kruskalwallis, 11
levene, 12
leveneTest, 13
oneway, 13
row_bartlett (bartlett), 2
```
row\_brownforsythe *(*levene*)*, [12](#page-11-0) row\_cor\_pearson *(*cortest*)*, [3](#page-2-0) row\_cosinor *(*cosinor*)*, [4](#page-3-0) row\_f\_var *(*fvar*)*, [7](#page-6-0) row\_flignerkilleen *(*fligner*)*, [6](#page-5-0) row\_ievora *(*ievora*)*, [8](#page-7-0) row\_jarquebera *(*jarquebera*)*, [10](#page-9-0) row\_kruskalwallis *(*kruskalwallis*)*, [11](#page-10-0) row\_levene *(*levene*)*, [12](#page-11-0) row\_oneway\_equalvar *(*oneway*)*, [13](#page-12-0) row\_oneway\_welch *(*oneway*)*, [13](#page-12-0) row\_t\_equalvar *(*ttest*)*, [15](#page-14-0) row\_t\_onesample *(*ttest*)*, [15](#page-14-0) row\_t\_paired *(*ttest*)*, [15](#page-14-0) row\_t\_welch *(*ttest*)*, [15](#page-14-0) row\_waerden *(*waerden*)*, [17](#page-16-0) row\_wilcoxon\_onesample *(*wilcoxon*)*, [18](#page-17-0) row\_wilcoxon\_paired *(*wilcoxon*)*, [18](#page-17-0) row\_wilcoxon\_twosample *(*wilcoxon*)*, [18](#page-17-0)

```
ttest, 15
```

```
vanWaerdenTest, 18
```
waerden, [17](#page-16-0) wilcoxon, [18](#page-17-0)